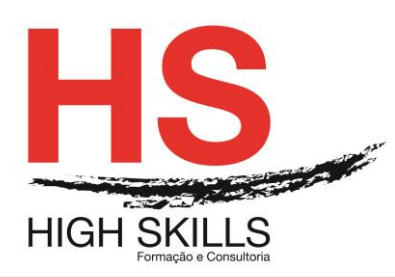

# **Conteúdo de Formação**

# **Windows Vista – Iniciação**

## **Objetivos Gerais**

Este Curso tem como objetivo dotar os participantes dos conhecimentos e competências necessárias a uma utilização eficaz ao nível de operação do sistema operativo Windows Vista.

## **Objetivos Específicos**

No final deste Curso os participantes saberão:

- Reconhecer os elementos do layout do ecrã
- Aplicar comandos rápidos
- Reconhecer os diversos modos de personalização do ambiente de trabalho
- Reconhecer os programas e acessórios
- Saber usar o Windows Explorer
- Saber usar o My Computer
- Personalizar o ambiente de trabalho
- Saber utilizar os acessórios do Windows

#### **Destinatários**

Este curso destina-se a utilizadores da área da Microinformática, que necessitem de um sistema operativo de fácil manuseamento e operacionalidade.

## **Carga Horária**

12 Horas

## **Conteúdo Programático**

#### **Módulo I - Apresentação Do Windows Vista**

- $\triangleright$  Principais novidades e funcionalidades
- *Layout* do ecrã e ambiente de trabalho
- Utilização e terminologia do teclado e do rato.
- $\triangleright$  Controlo de janelas.
- $\triangleright$  Formas de personalizar o Windows
- $\triangleright$  Programas e acessórios
- Painel de Controlo
- Multitarefa e Multi-utilizador
- $\triangleright$  Ferramentas de Sistema
- $\triangleright$  Trabalhar em rede
- > Suporte para computadores portáteis
- Ferramentas de Internet
- Configurações Básicas

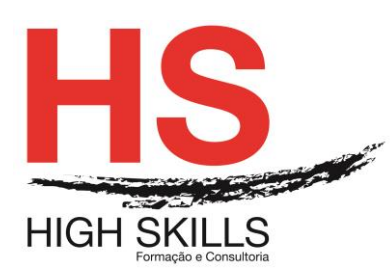

**Conteúdo de Formação**

## **Módulo II - Execução De Tarefas**

- $\triangleright$  Navegação entre janelas.
- Utilização do menu de ajuda Help.
- Verificar o que está no computador
- Circular usando o Windows Explorer
- Cópia e movimentação
- $\triangleright$  O uso do "drag and drop"
- Utilização do menu de contexto

#### **Módulo III - Personalização Do Windows**

- Criação de shortcut para programas e ficheiros
- O uso de imagens, padrões e cores
- > Alteração das cores do seu desktop

## **Módulo IV - Os Acessórios Do Windows**

- $\triangleright$  Calculadora
- $\triangleright$  Paint
- WordPad
- $\triangleright$  Notepad
- Disk Defragmenter
- $\triangleright$  Etc

#### **Módulo V - Scandisk**